## **Portland Housing Bureau**

HDF Team Guidelines for Charging Hours Worked

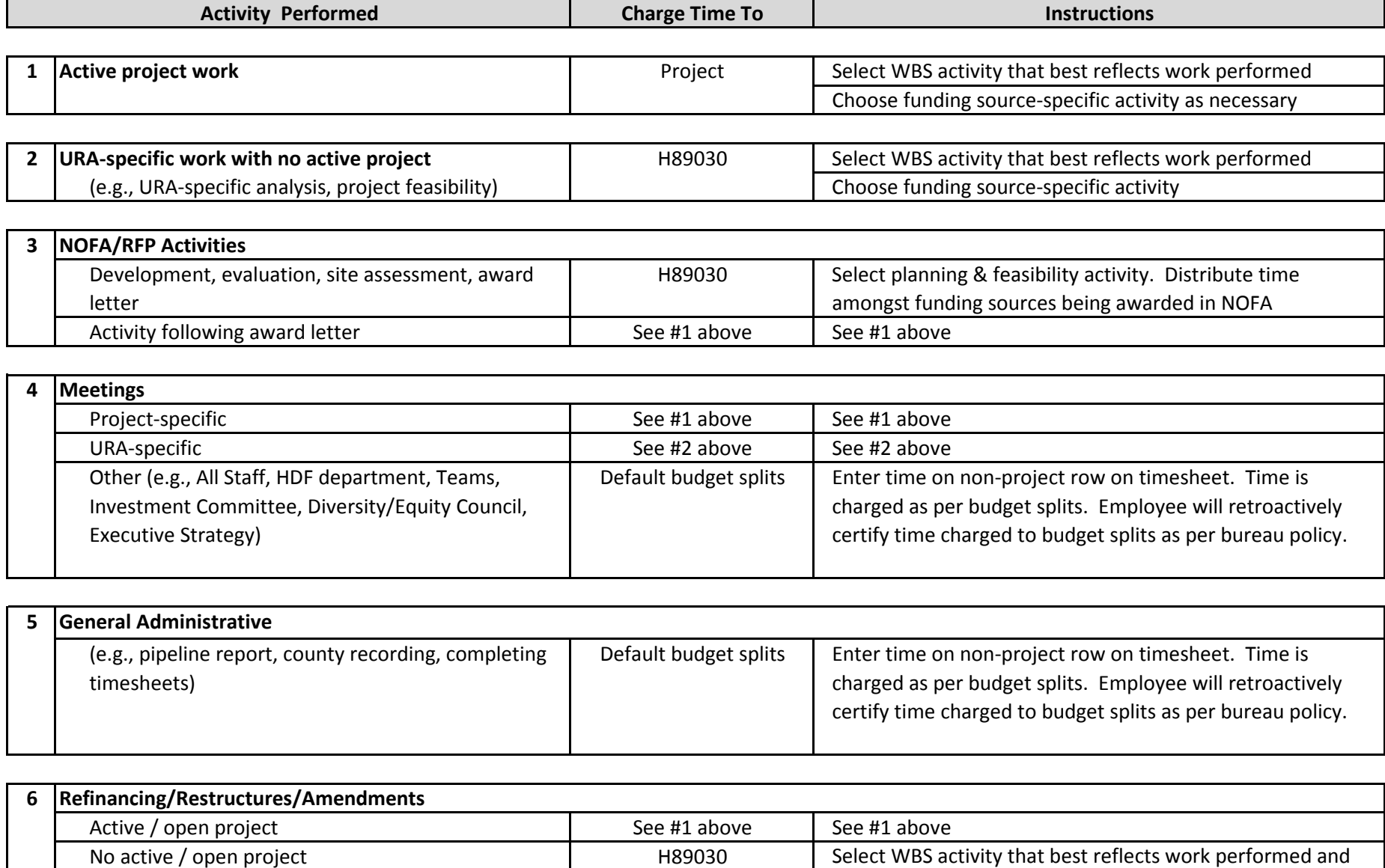

relevant funding source

No active / open project

## **Portland Housing Bureau**

HDF Team Guidelines for Charging Hours Worked

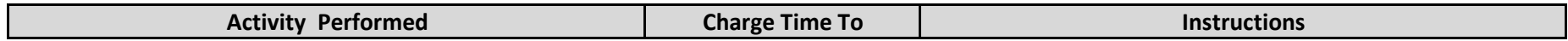

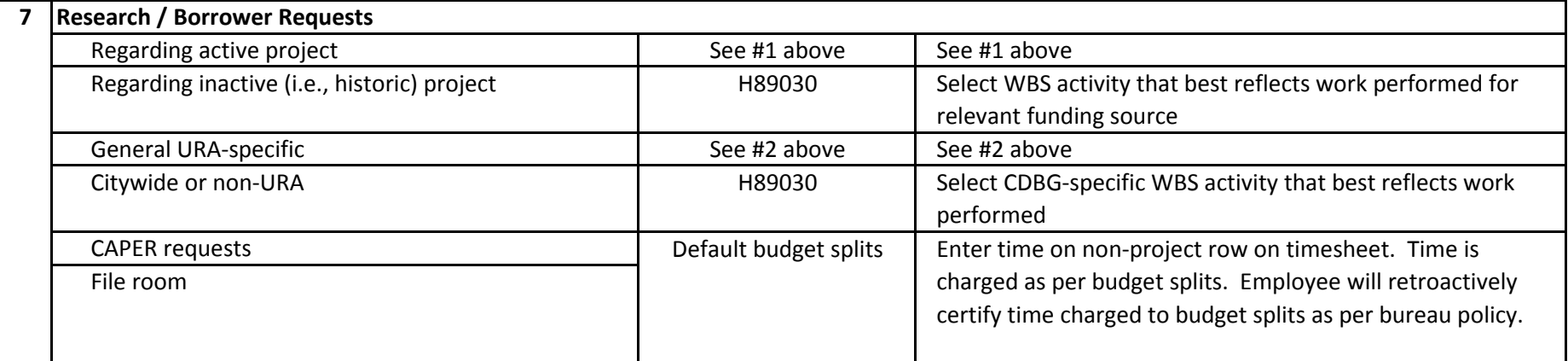

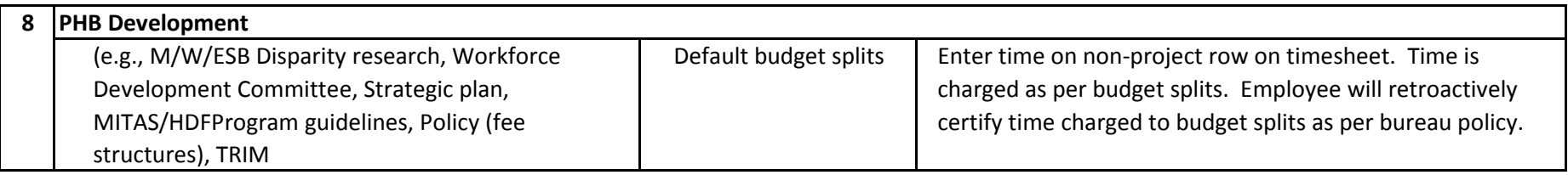

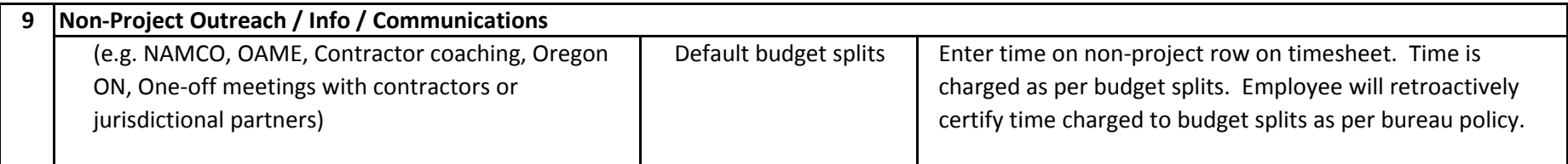

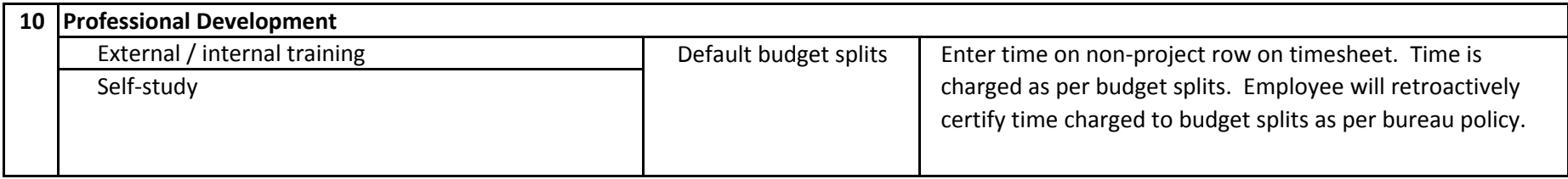